## **Peticiones**

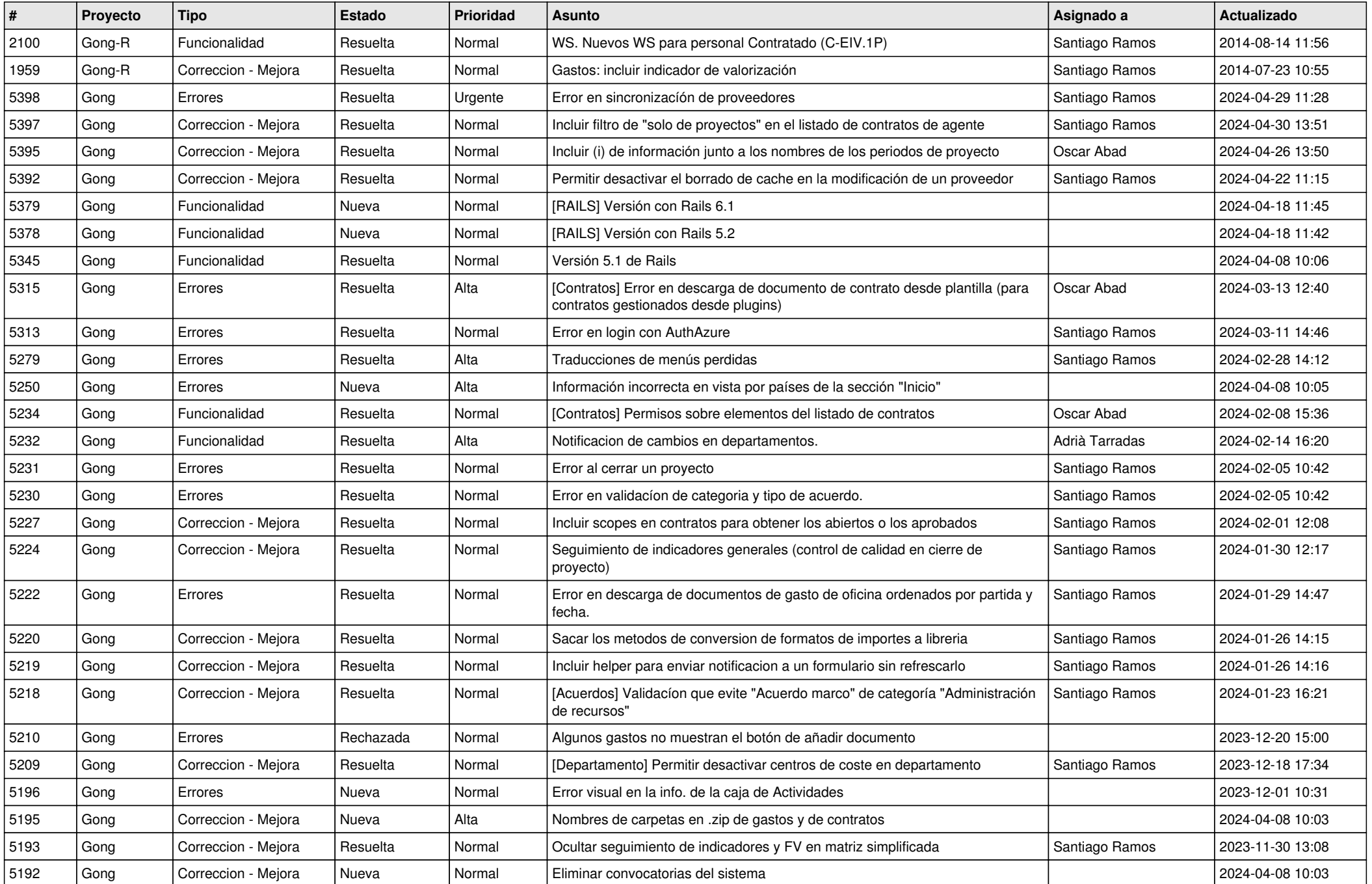

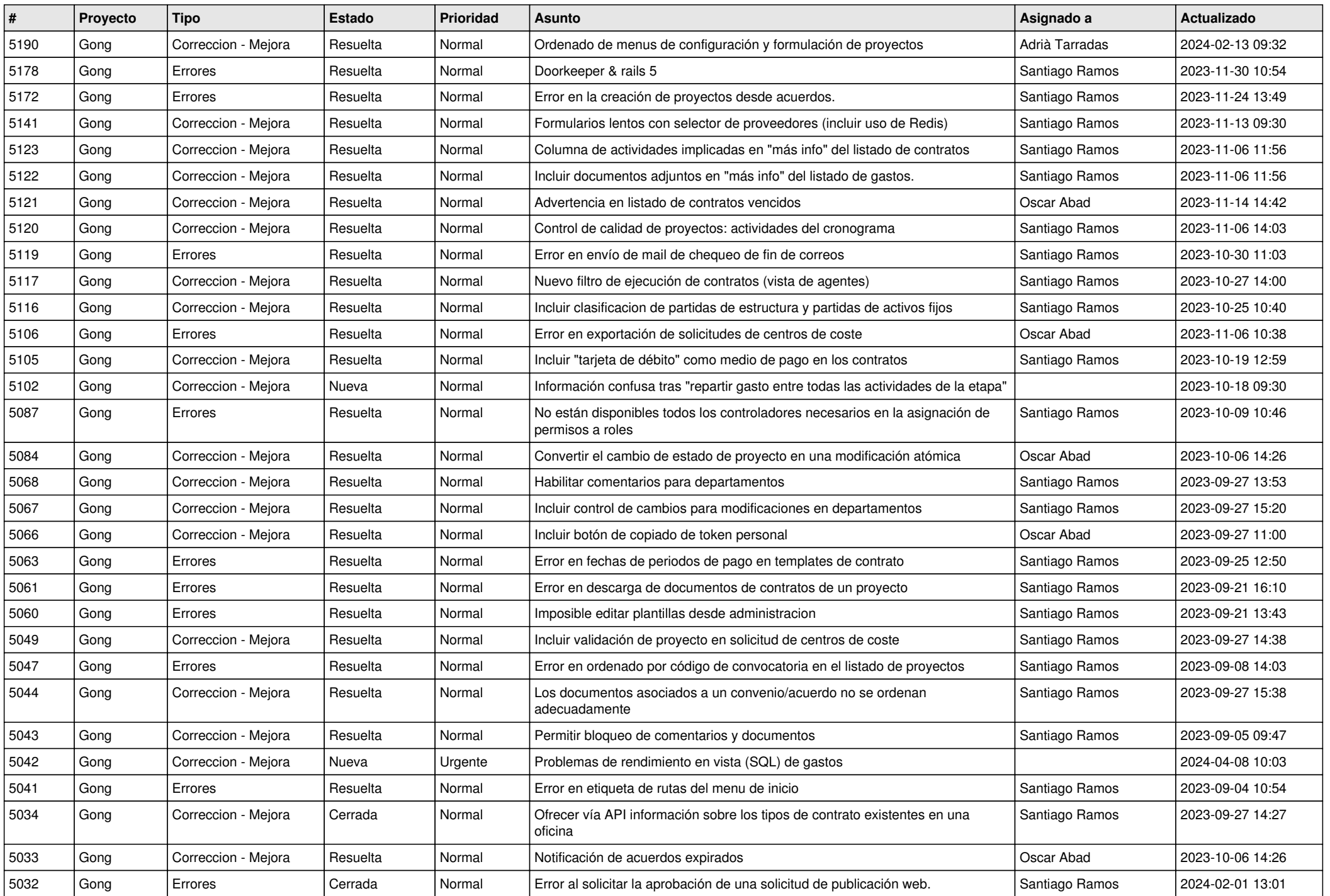

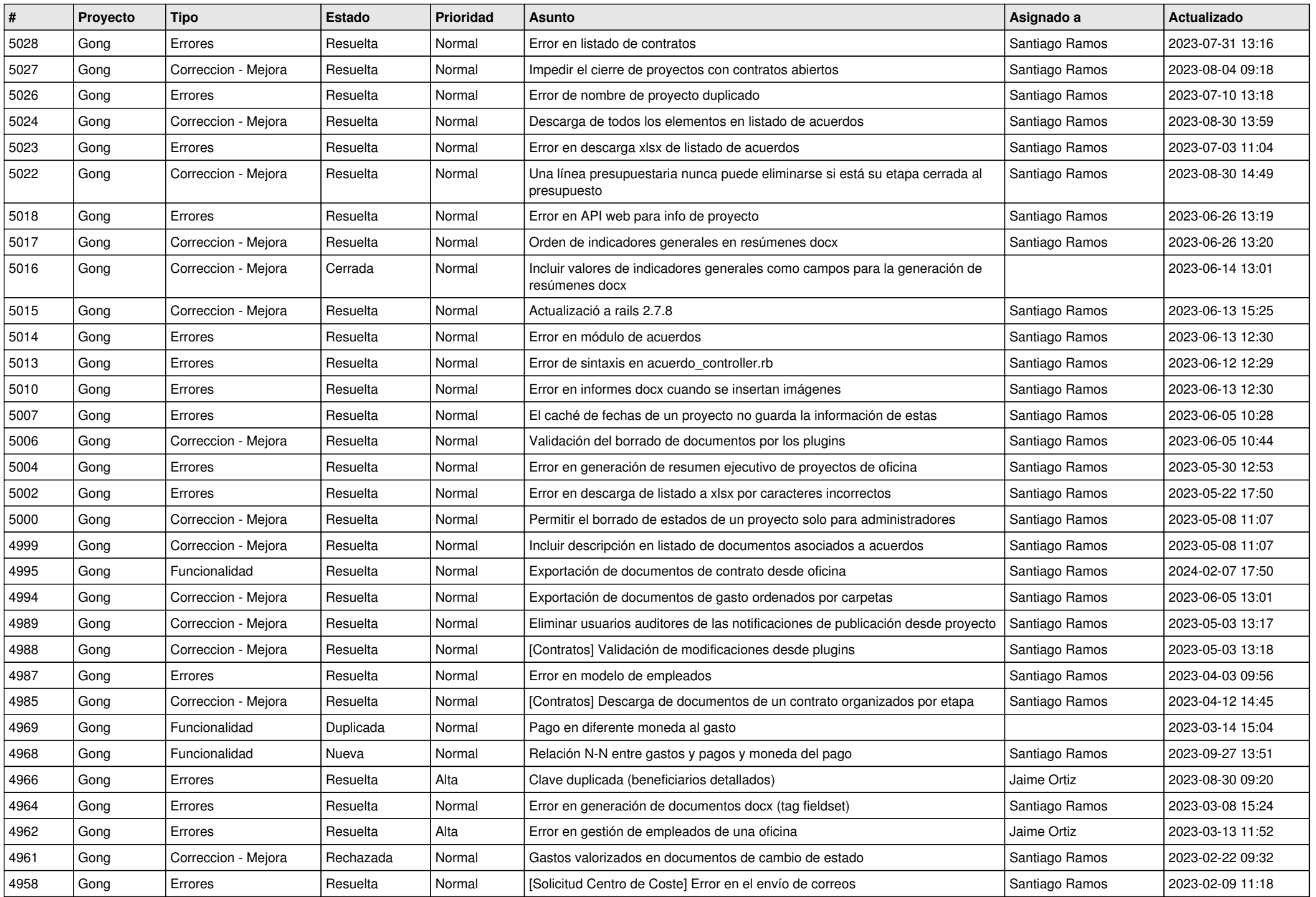

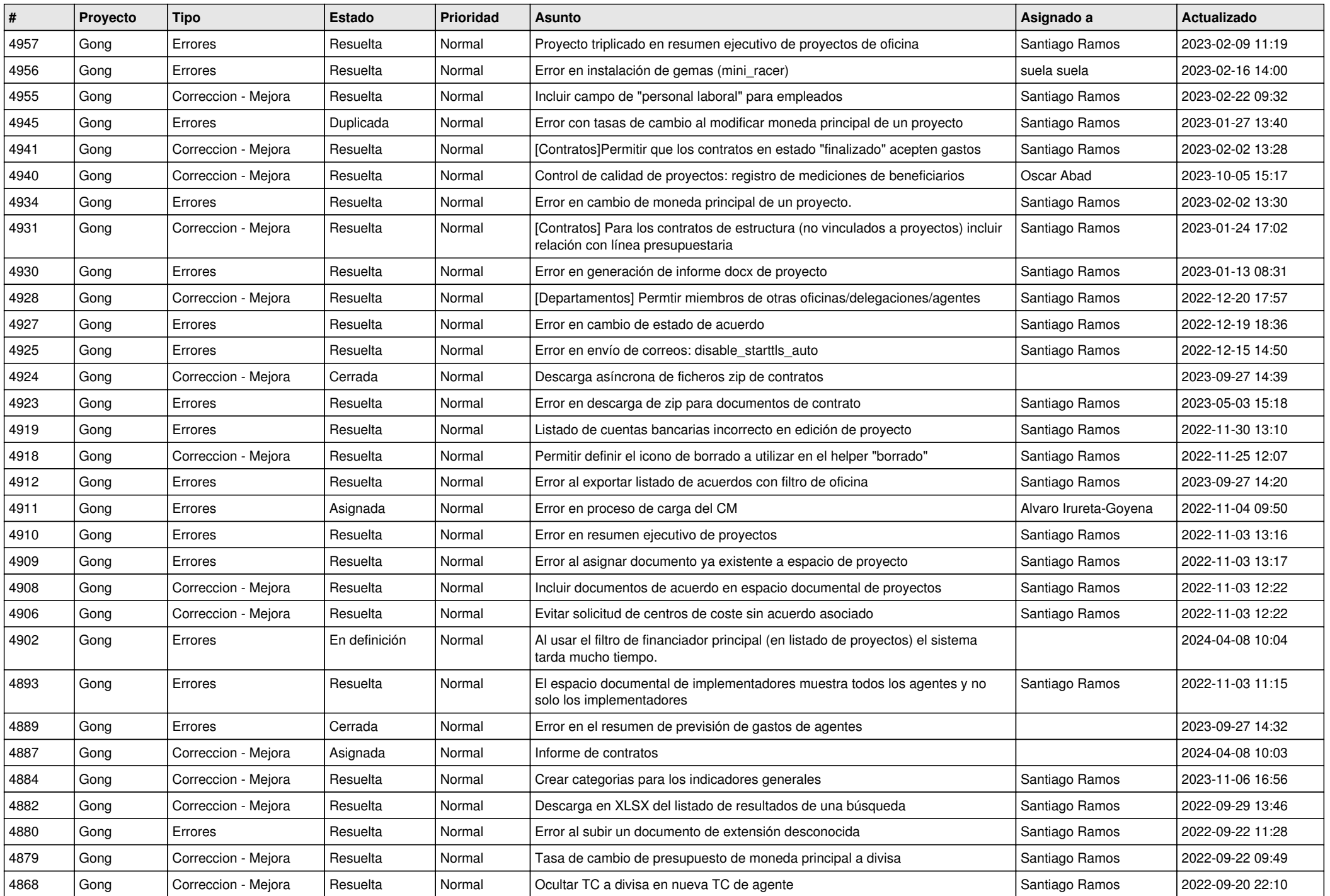

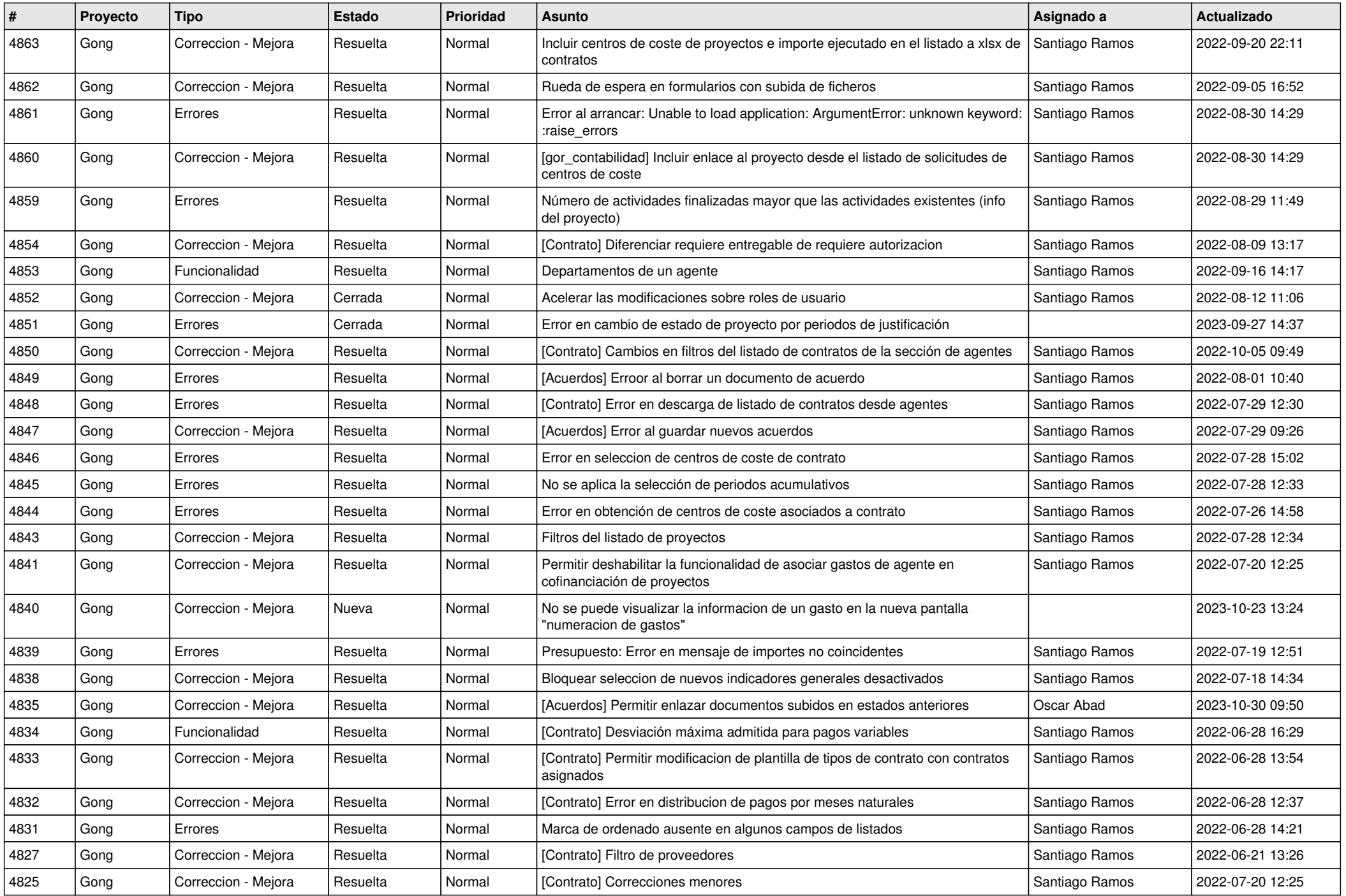

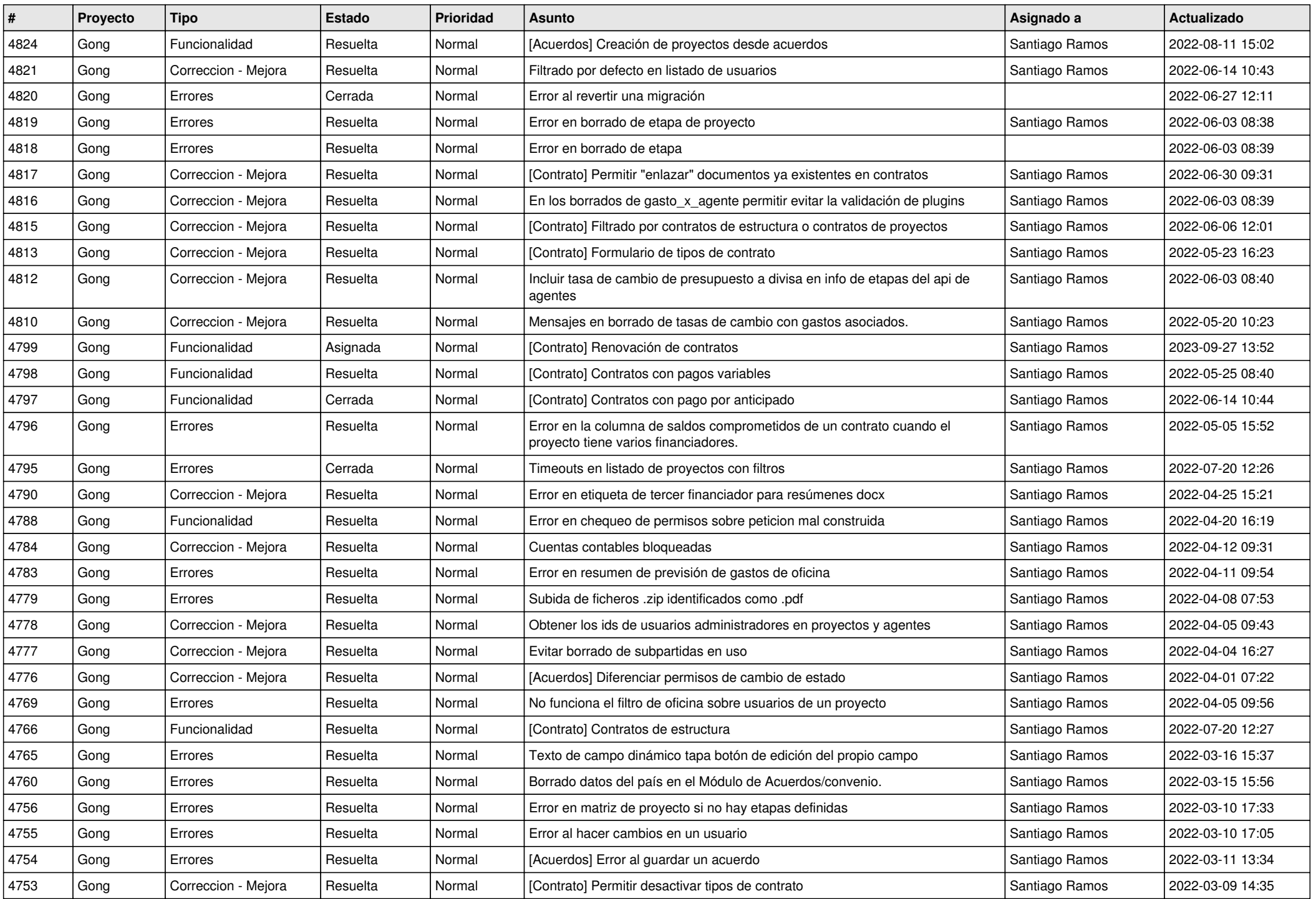

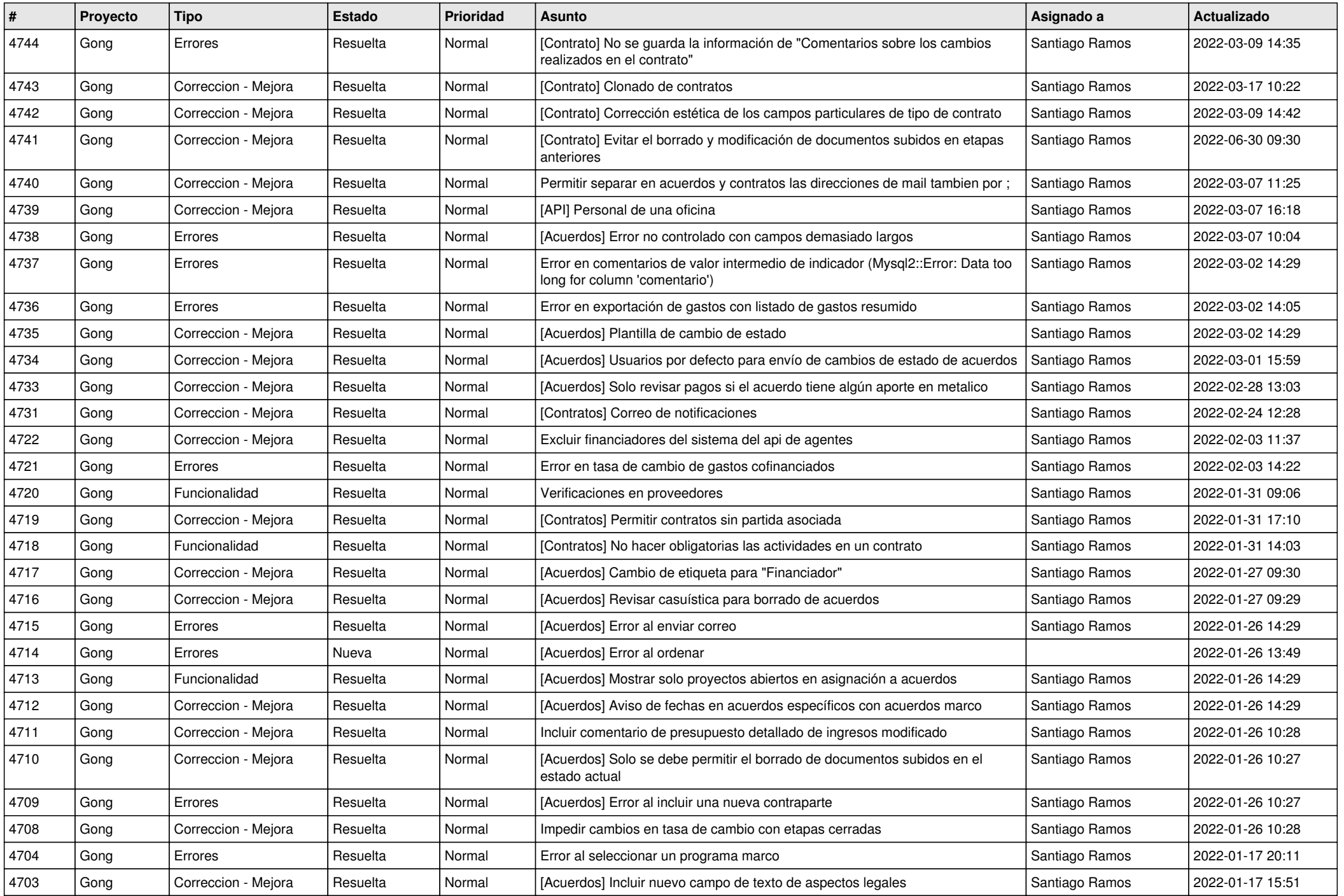

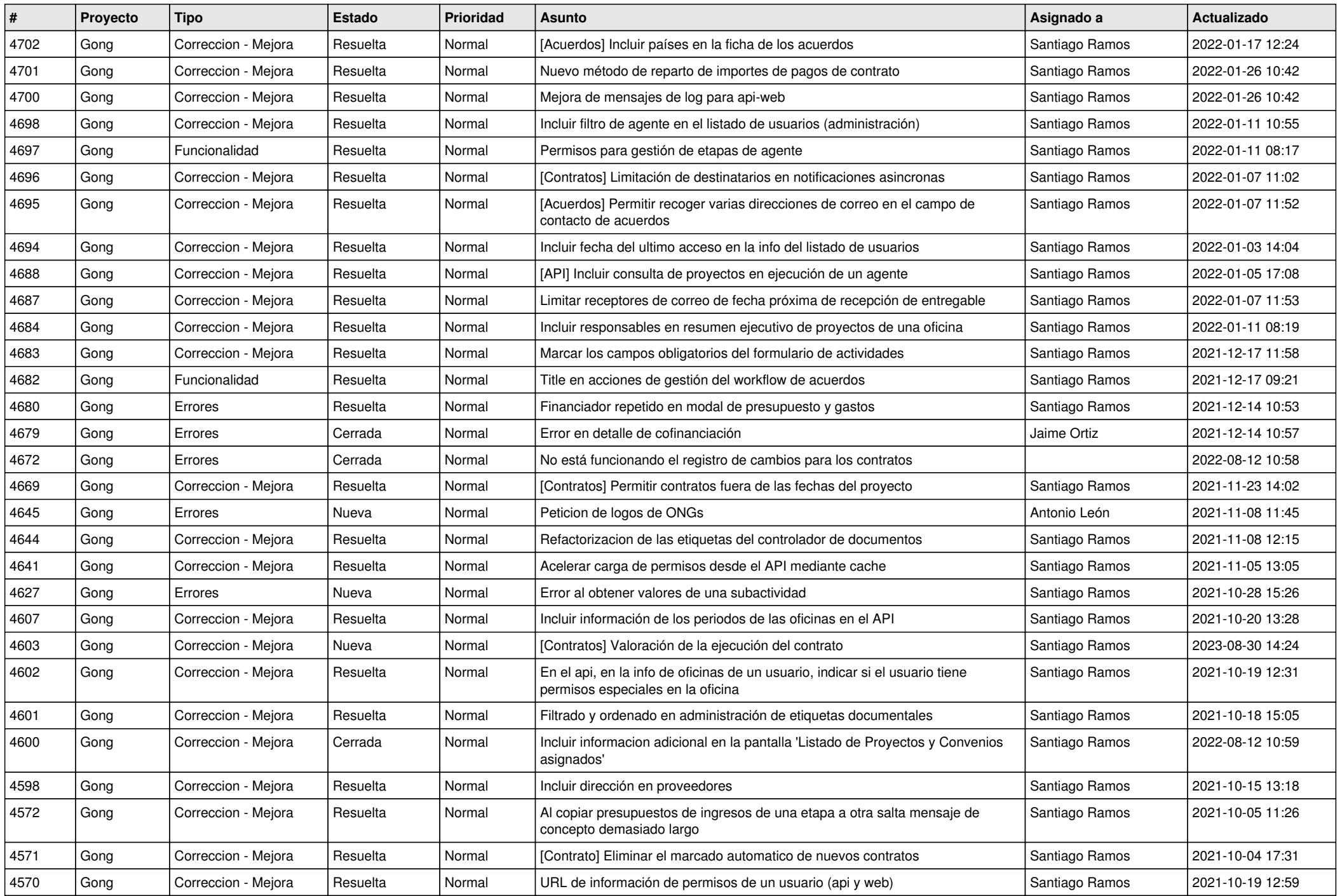

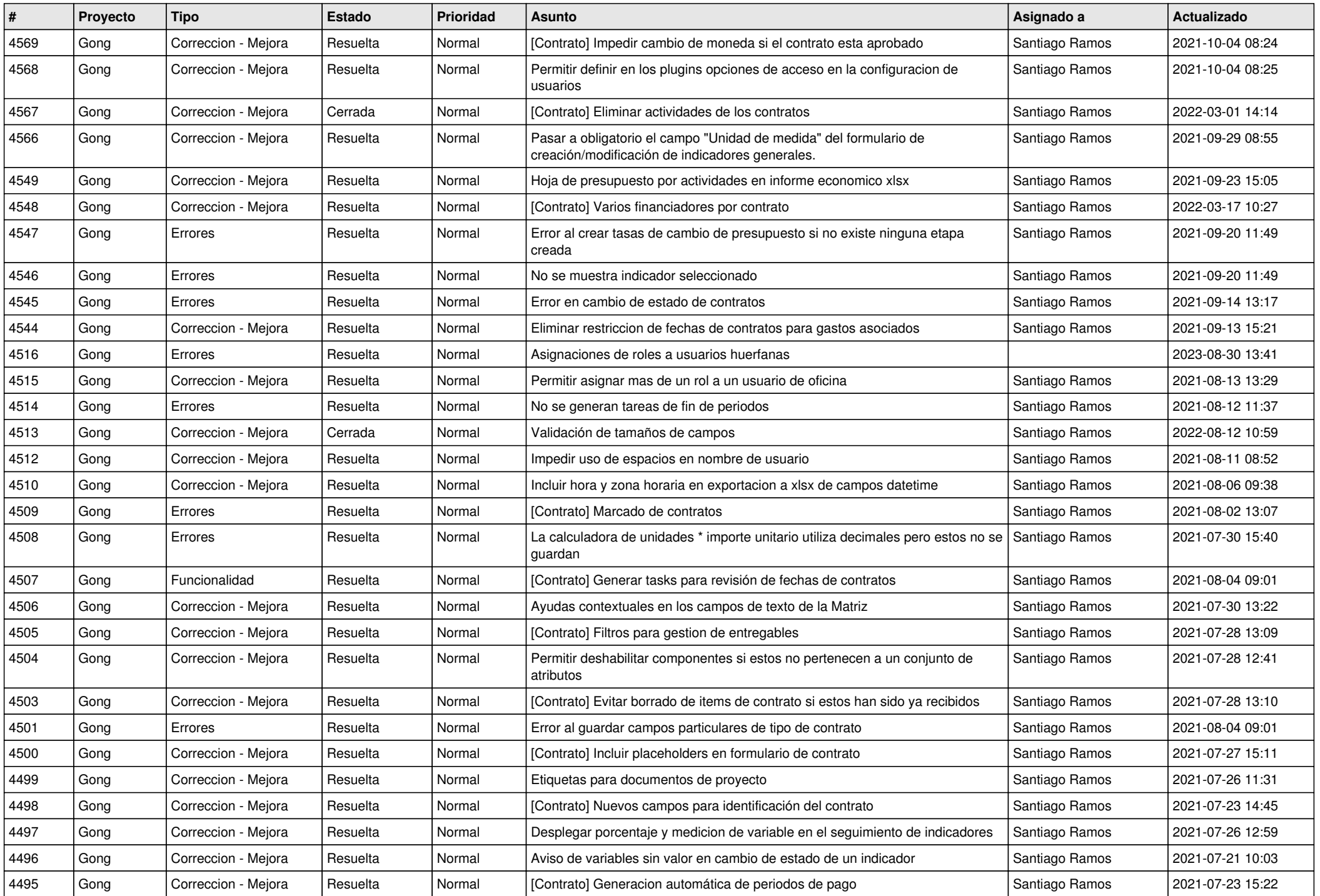

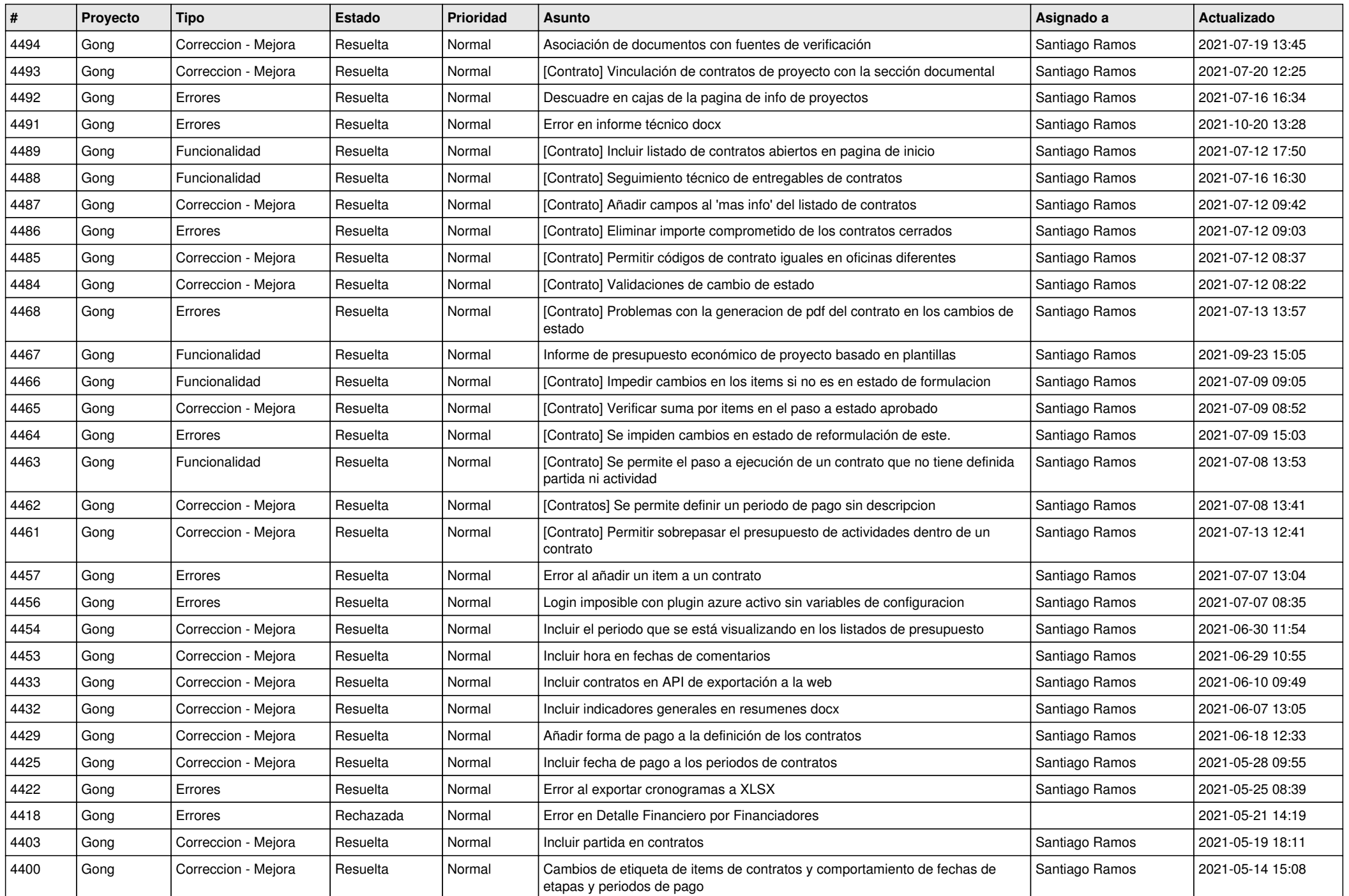

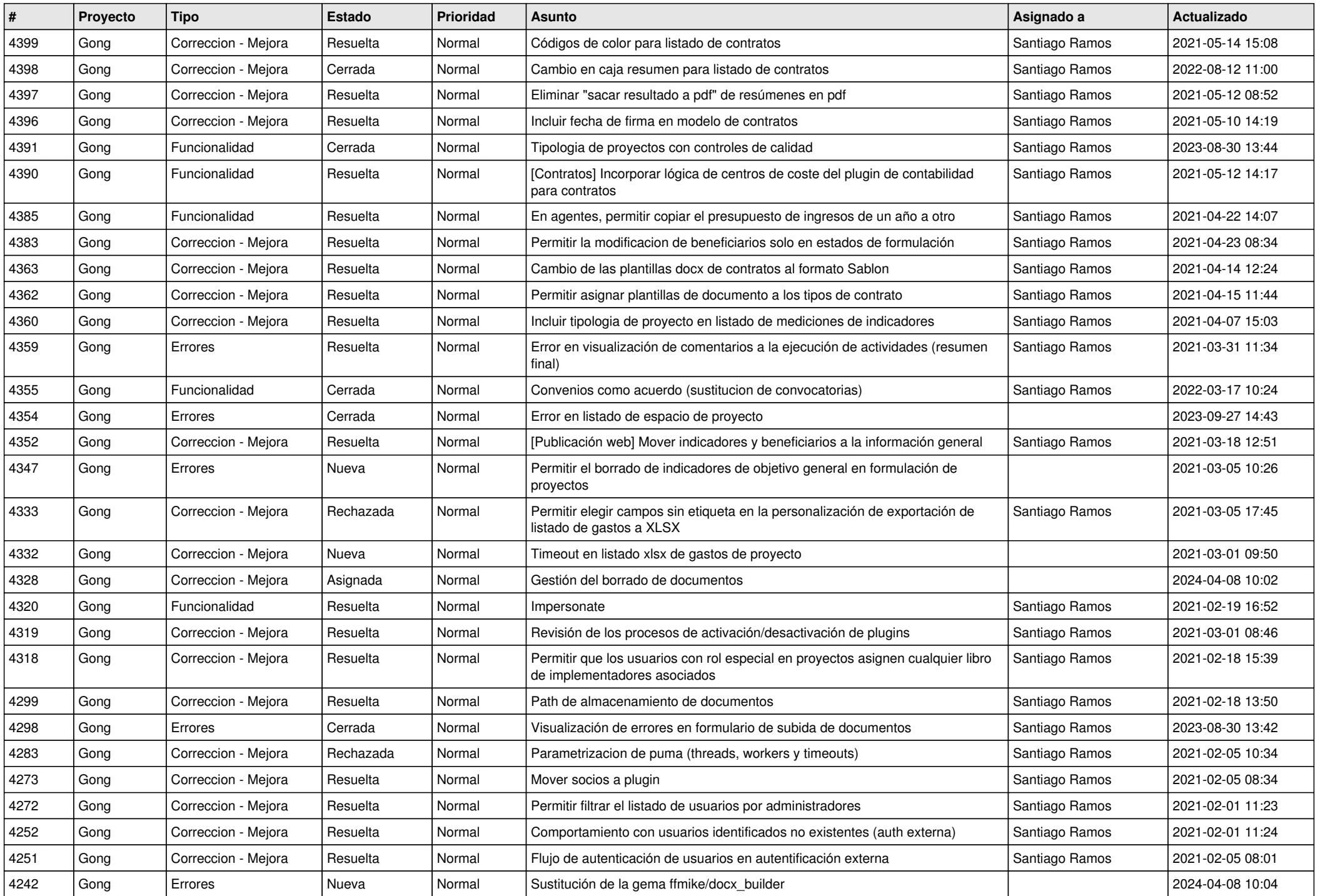

![](_page_11_Picture_526.jpeg)

![](_page_12_Picture_563.jpeg)

![](_page_13_Picture_563.jpeg)

![](_page_14_Picture_568.jpeg)

![](_page_15_Picture_574.jpeg)

![](_page_16_Picture_253.jpeg)

**...**